## 公有財産台帳の登載誤り

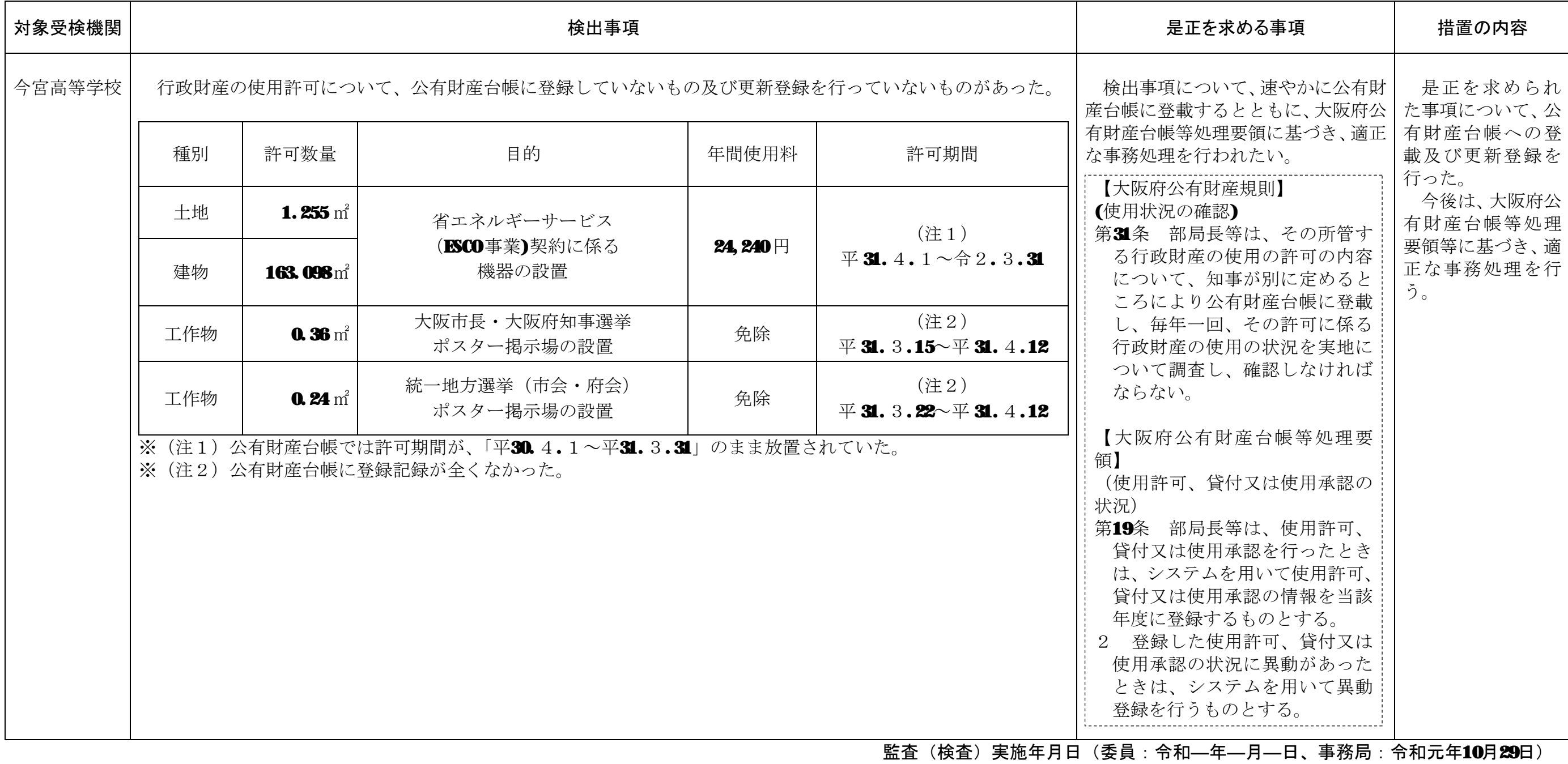

## 公有財産台帳の登載誤り

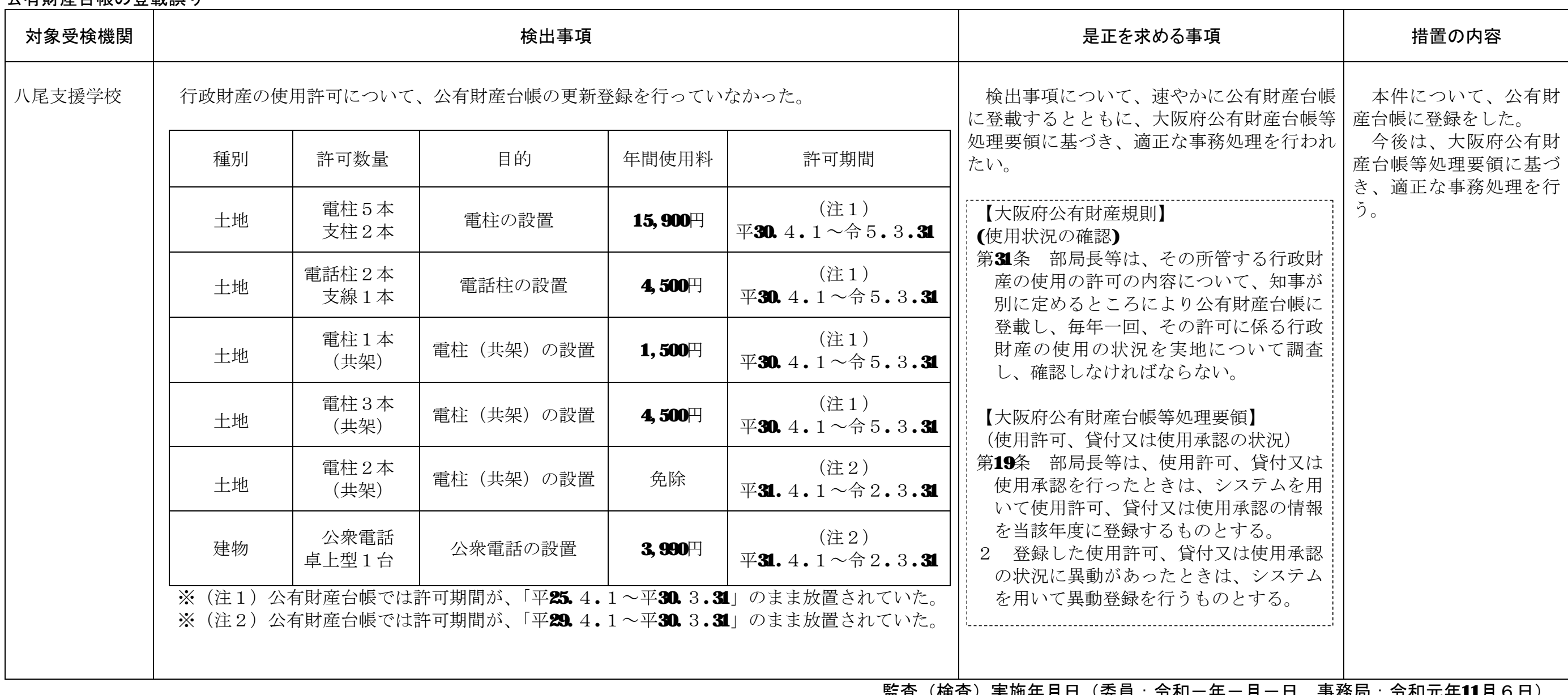

<u>監</u>査 (検査) 実施年月日 (委員:爷和一年一月一日、事務局:爷和元年11月6日)